# Introduction to Virtualisation

Frank Walsh

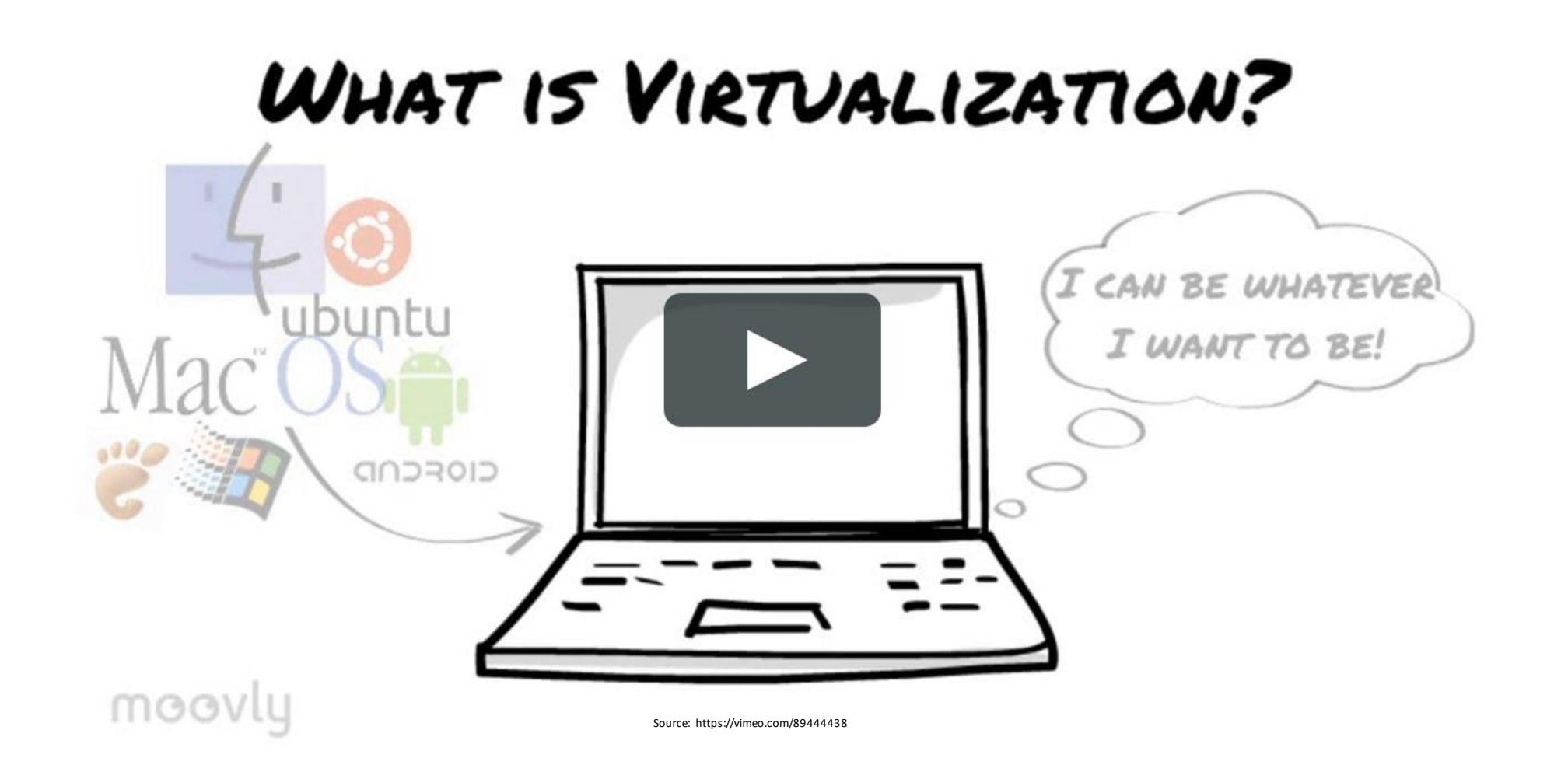

## Introduction

- Virtualisation: a technology used to simultaneously run multiple operating systems which are isolated from each other.
	- e.g. run both Linux and Windows on the same machine at the same time
- Virtualisation is NOT the same as dual boot:
	- Both OSes run **simultaneously**
- Note: lots of different types of virtualisation these days (network virtualisation, application visualisation)
- In this topic, we'll be talking about Operating System/Hardware Virtualisation**, aka Creating "Virtual Machines"**

#### **WHAT IS VIRTUALIZATI**

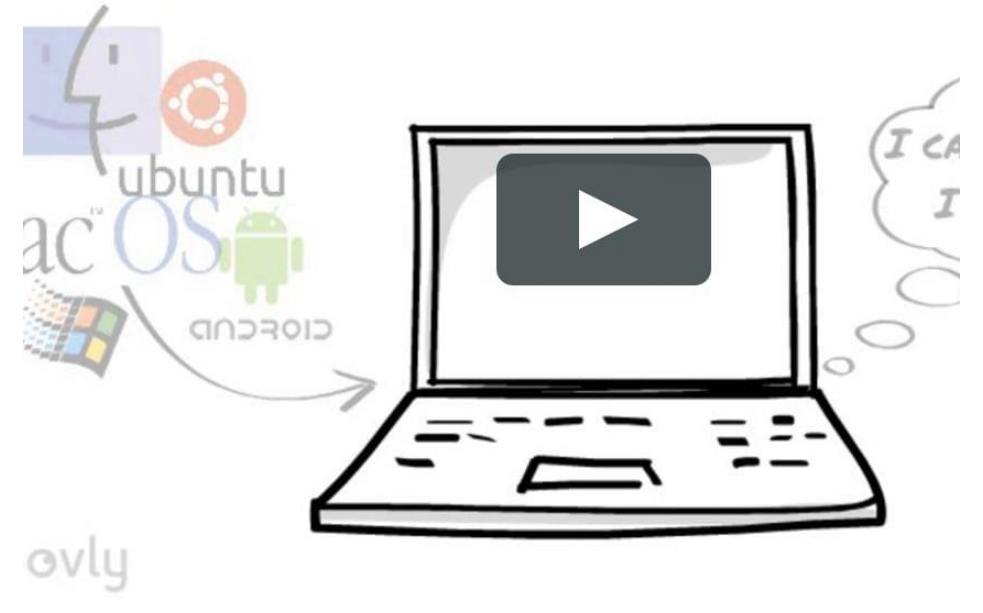

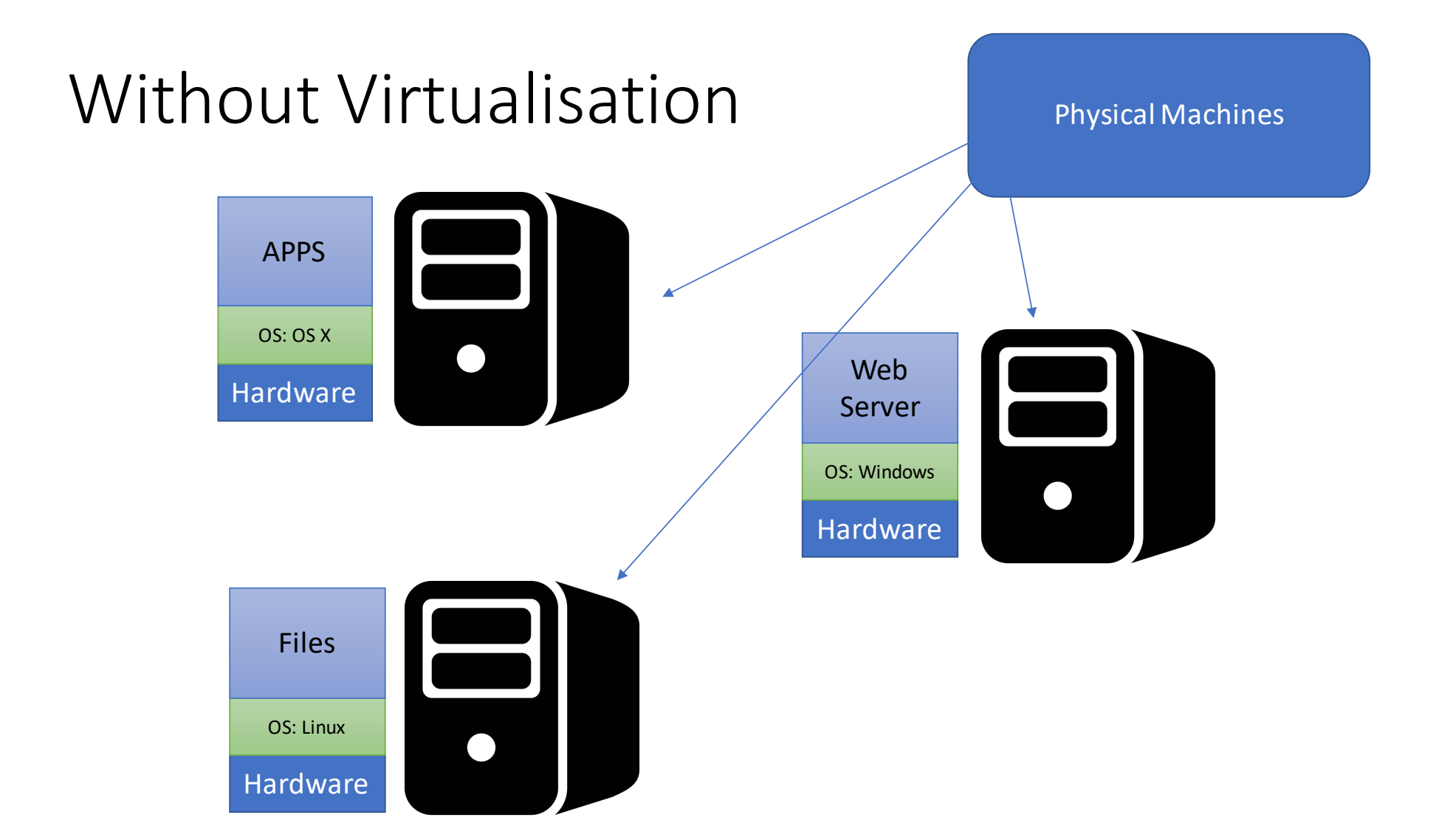

## With Virtualisation

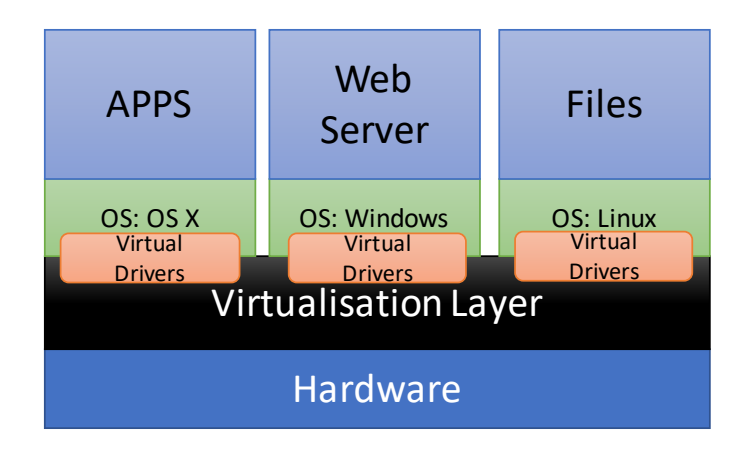

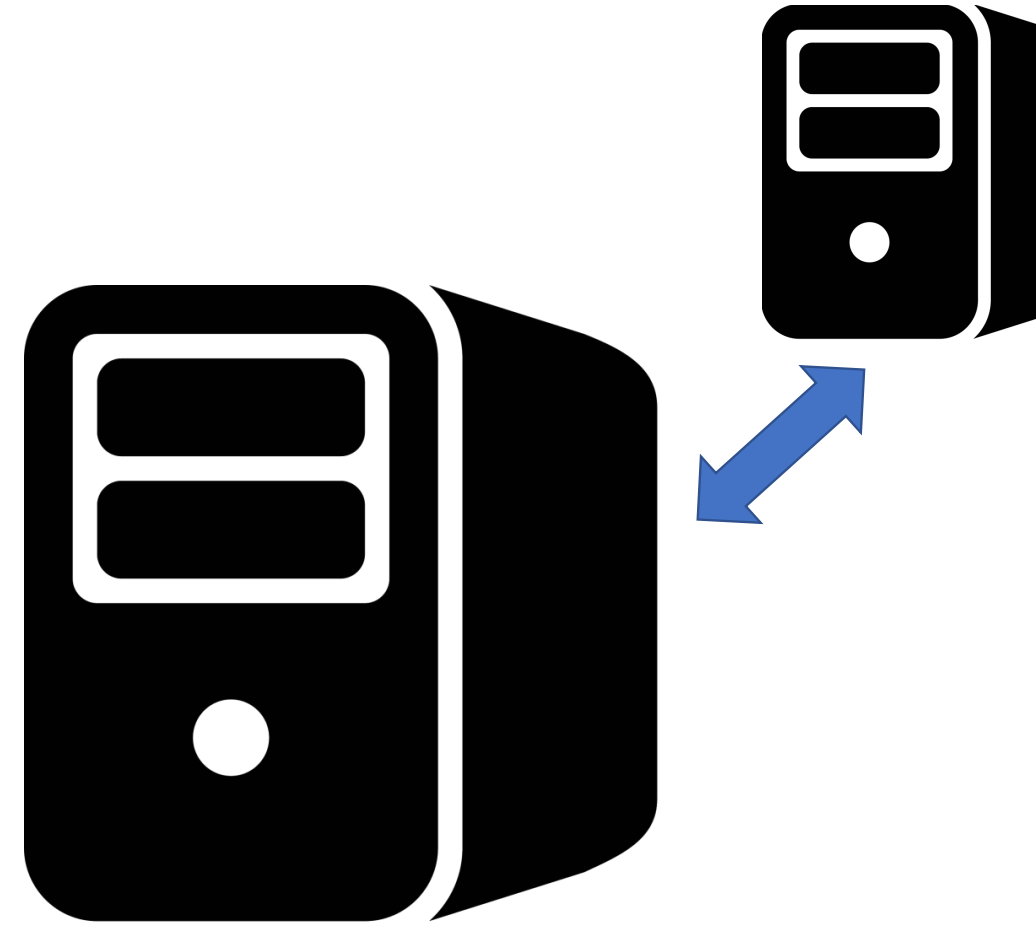

### Hypervisor

- Used to create and run Virtual Machines
- Software layer that sits between Hardware and the Operating System
- Interacts with hardware
- One physical machine(**Host**) runs the Hypervisor software.
	- Provides interface to share available resources to Virtual machines
- Virtualises the hardware

#### Hypervisor Types

#### **Type 1:**

run directly on the host's hardware to control the hardware and to manage guest operating systems. Sometimes referred to as "Bare Metal Hypervisor"

#### **Type 2:**

Runs on a conventional operating system (OS) just as other computer programs do. Sometimes referred to as "Hosted Hypervisor"

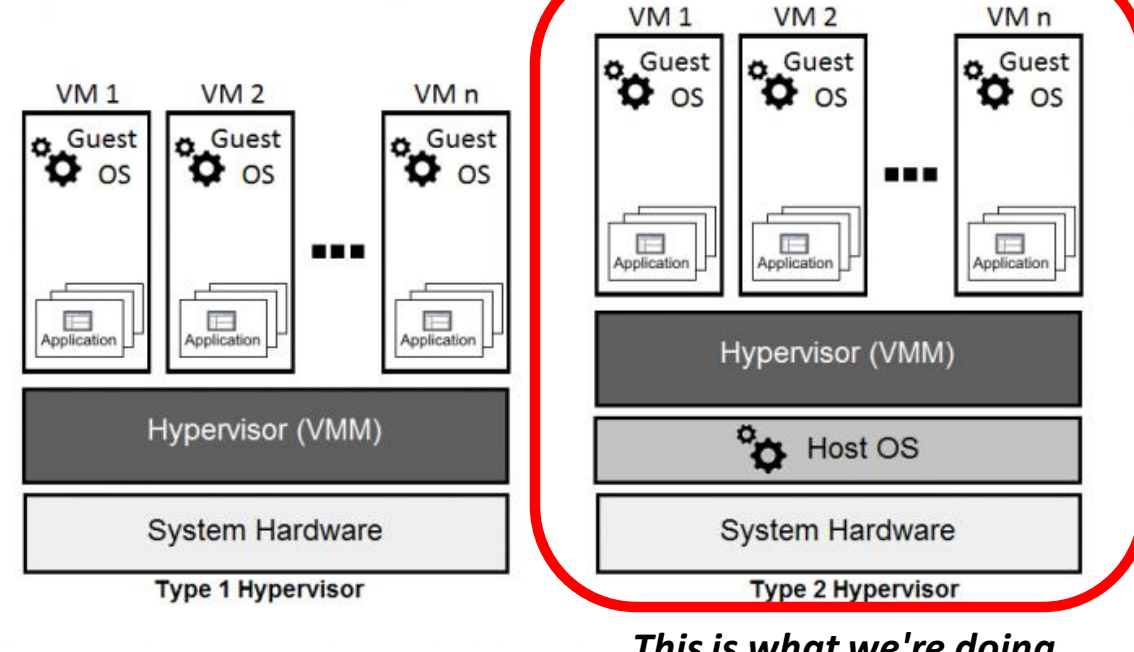

*Thisis what we're doing with Virtual Box*

Source: http://reportspdf762.web.fc2.com/article/paper-20165213772/

- Optimise resource usage
	- Your file server might only be at 10%
	- Your web server might be at 95%
	- Consolidate to one virtual infrastructure
- Simplification
- Portability
	- Entire virtual machine saved to file (e.g. *fxwalsh/labvm)*
- Security
	- Hardware isolated from operating systems
	- Recovery of OS can be easy just like restoring a file
- Hardware/Platform Agnostic
	- Same Virtual Machine on different physical hosts (e.g. Mac and PC).
- Since 2007, more virtual servers were deployed than physical servers
	- source: "Virtualization Essentials", M. Portnoy, Wiley, ISBN: 978-1-118-17671-9

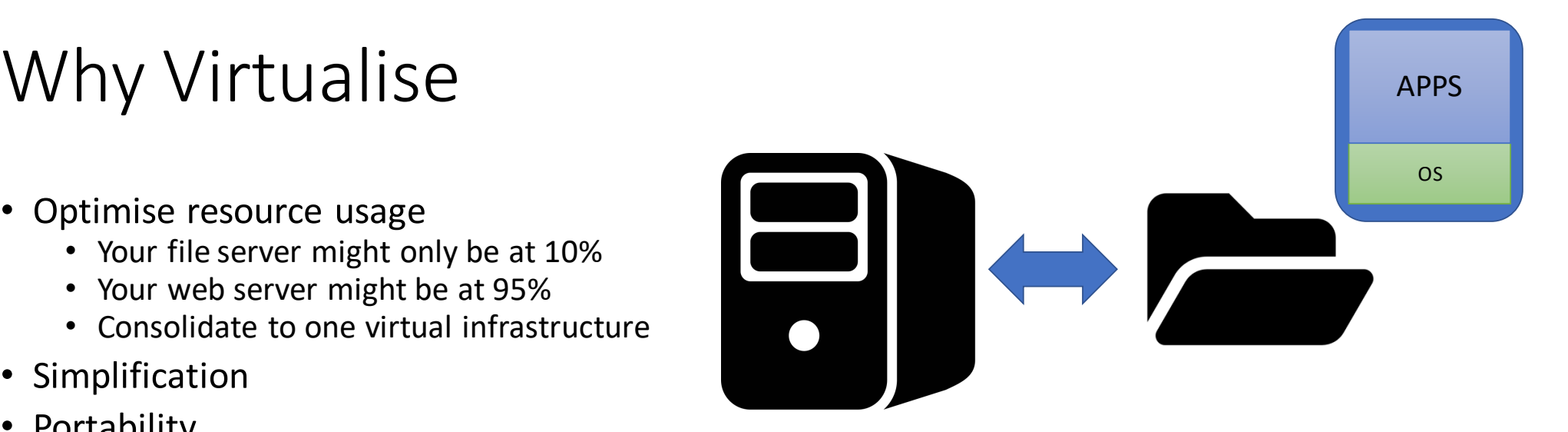